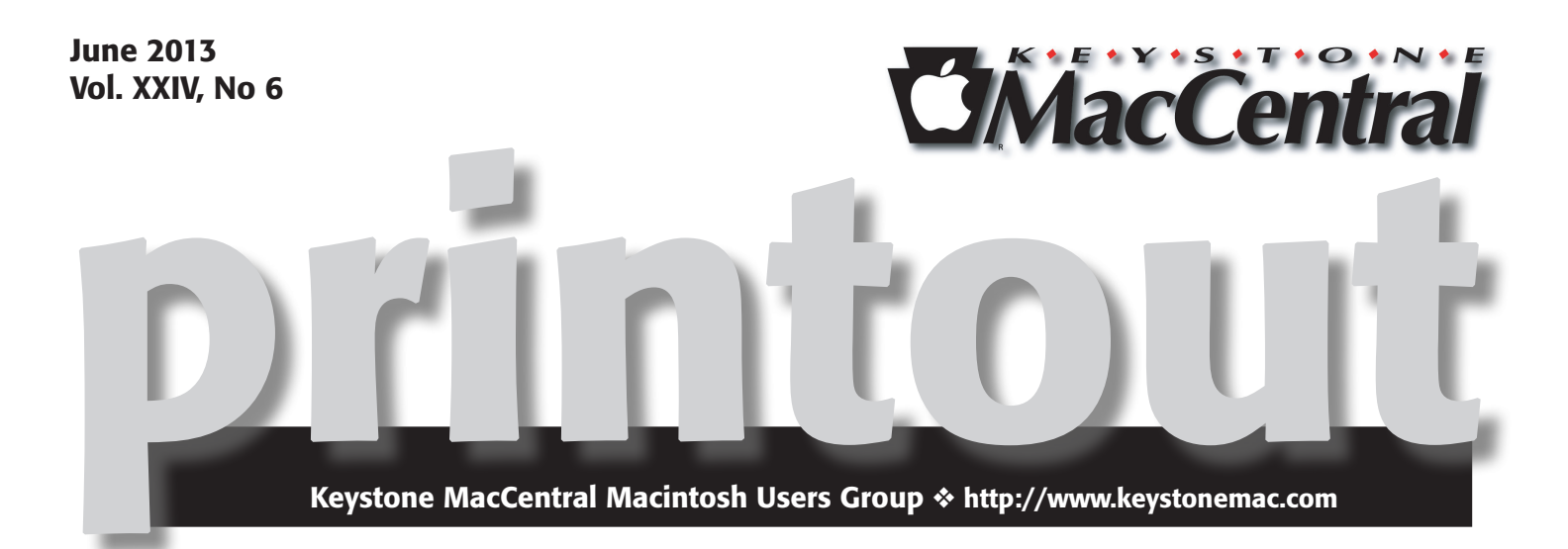

# WWDC Highlights

### Hardware ~ Mac Pro

Those big "desktop" Mac Pros are being replaced by much smaller cylindrical Mac Pros, just 9.9 inches tall and 6.6 inches in diameter.

Storage should be dramatically faster. Whereas the current Mac Pro uses traditional mechanical hard drives, and most of Apple's other computers use standard flash storage (either SSD or flash memory soldered to the motherboard), the new Mac Pro will use next-generation PCI Express flash storage. According to Apple, this new type of flash storage is up to 2.5 times faster than the fastest SATA-based solidstate drives (1250 MBps versus 500 MBps); it's up to 10 times faster than a 7200rpm SATA hard drive (110 MBps).

On the non-technical side, this Mac Pro is going to be assembled entirely in the United States, marking Apple's return to American computer manufacturing. Apple's website refers to "Texas, Florida, Illinois, Kentucky, and over a dozen other states across America" that have contributed to a product that was, of course, designed in California.

Apple hasn't announced prices for the new Mac Pro.

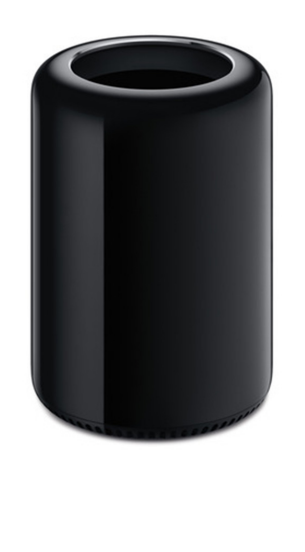

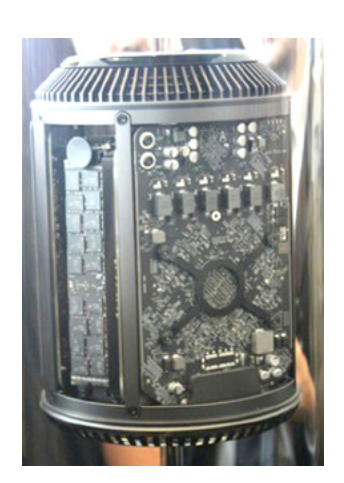

Meet us at Giant Food Corner of Trindle Road & 32nd St (Route 15) 3301 East Trindle Road, Camp Hill, PA 17011

### Tuesday, September 13, 2013 6:30 p.m.

Attendance is free and open to all interested persons.

# **Contents**

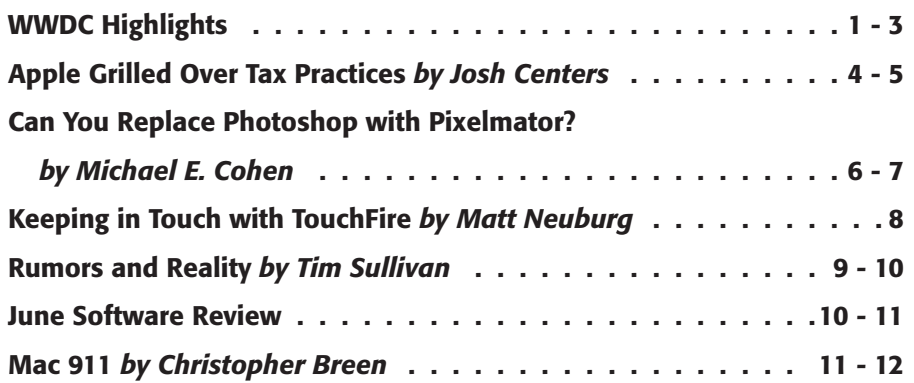

Keystone MacCentral is a not-for-profit group of Macintosh enthusiasts who generally meet the third Tuesday of every month to exchange information, participate in question-and-answer sessions, view product demonstrations, and obtain resource materials that will help them get the most out of their computer systems. Meetings are free and open to the public. The *Keystone MacCentral printout* is the official newsletter of Keystone MacCentral and an independent publication not affiliated or otherwise associated with or sponsored or sanctioned by any for-profit organization, including Apple Inc. Copyright © 2013, Keystone MacCentral, 310 Somerset Drive, Shiresmanstown, PA 17011.

Nonprofit user groups may reproduce articles form the Printout only if the copyright notice is included, the articles have not been edited, are clearly attributed to the original author and to the Keystone MacCentral Printout, and a copy of the publication is mailed to the editor of this newsletter.

The opinions, statements, positions, and views stated herein are those of the author(s) or publisher and are not intended to be the opinions, statements, positions, or views of Apple Computer, Inc.

Throughout this publication, trademarked names are used. Rather than include a trademark symbol in every occurrence of a trademarked name, we are using the trademarked names only for editorial purposes and to the benefit of the trademark owner with no intent of trademark infringement.

### Board of Directors

President Linda J Cober

Vice President Tom Owad

> Recorder Gary Brandt

**Treasurer** Tim Sullivan

Program Director Gary Brandt

Membership Chair Eric Adams

Correspondence Secretary Sandra Cober

> Newsletter Editor Tim Sullivan

Industry Liaison Wendy Adams

Web Master Tom Bank II

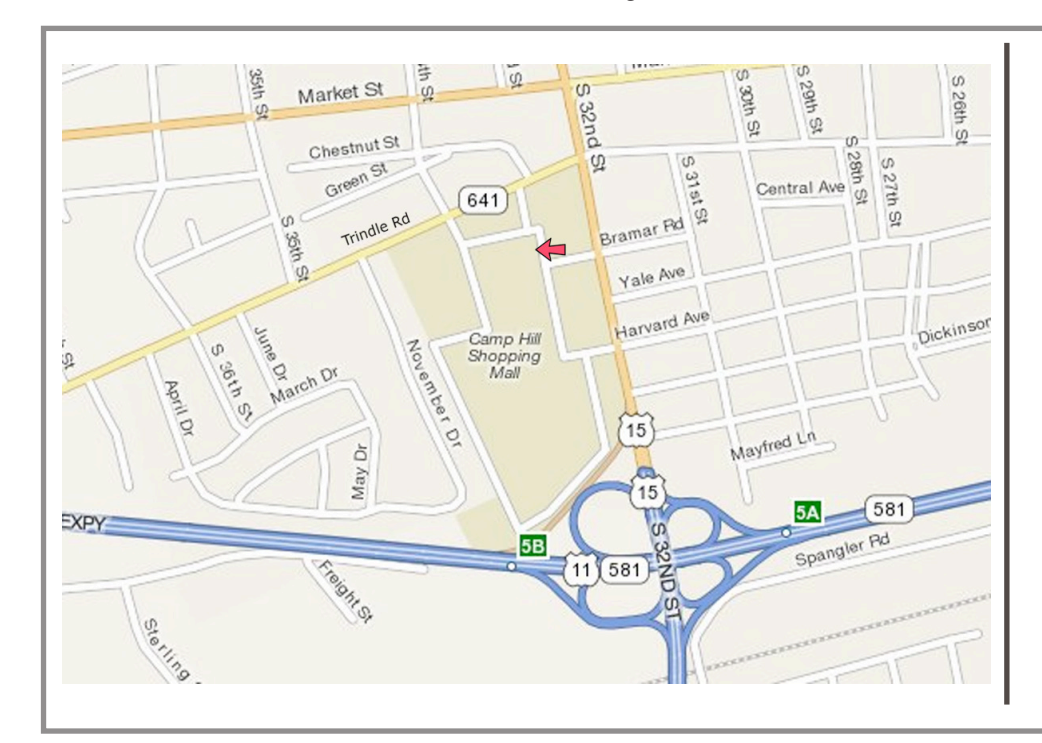

#### Keystone **MacCentral Essentials**

#### Meeting Place

Giant Food (upstairs) Corner of Trindle Road & 32nd St (Route 15) Camp Hill

#### Web Site

<http://www.keystonemac.com>

#### Mailing Address

310 Somerset Drive Shiresmanstown, PA 17011

### Hardware ~ MacBook Air

The MacBook Air's major change are internal. The processor (a new Haswell chip from Intel) is designed to almost double battery life to 9 hours for the 11" MacBook Air and 12 hours for the 13" model. The graphics processing unit is considerably faster at getting pages to display — probably 30 to 40% faster.

Apple is installing larger and faster SSDs (solid-state drives.) From 64Gb the 11" model will come with 128Gb standard while the 13" will have 256Gb.

The new models are for sale now.

### Software ~ OS X Mavericks

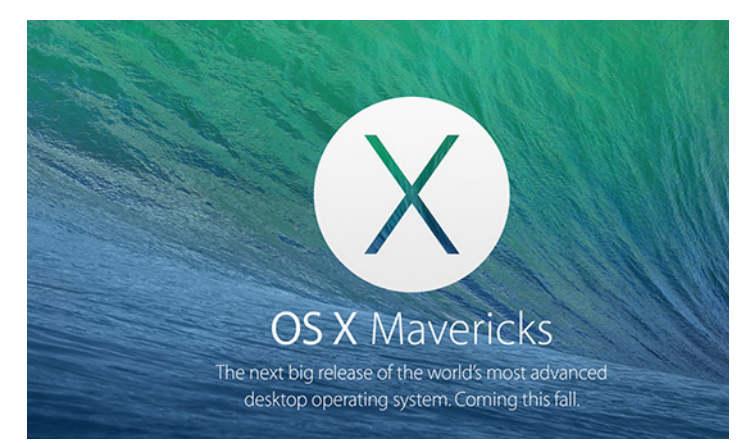

For various reasons, Apple has pretty much run out of big cats. For instance Cougar has some connotations that don't seem really appropriate for a new operating system.

The new operating system will be known as Mavericks. According to Wikipedia, Mavericks is a surfing location in Northern California discovered in 1961 by three surfers and their dog. The dog was a white-haired German Shepherd named Maverick. Apparently we won't be getting any graphic symbols to represent the OS; I'm going to miss seeing the Mountain Lion and Snow Leopard.

Mavericks will run on most machines that are capable of running Mountain Lion, including some systems dating back to 2007.

Included in the new OS:

• Finder Tabs. No more having a thousand Finder windows open. Now it'll work like Safari with one tab for every Finder instance.

• Tagging. Tagging works much like it does in the online world. Users can give files any sort of designation they want, such as important, in progress, presentations, etc., and can search for files using those tags.

• Multiple Displays. Finally, proper multiple display support. Going full screen on one display won't blank out your other display. And you can pan Spaces on each display

individually. You can easily open apps on whatever display you want, have more than one app fullscreen at once (dragging assets between apps) or keep one display static with pinned apps (like a Dashboard) while you work dynamically on the other one. You will also be able to use your Apple TV as a second display over AirPlay.

• A version of Apple Maps to Macs. Maps can show turnby-turn directions for driving or walking, and can send this route to an iOS device with the click of a button.

- Books from iOS.
- M.I.A.: Siri and Newsstand.

Consumers will have to wait until the fall to download the system.

### Software ~ iOS 7

iOS 7 sports a very different look and probably a learning curve to find where everything went to and how to work it.

Some feature that I could really like:

• Activation lock: Another feature that Federighi touched on briefly during the keynote, Activation Lock prevents would-be iPhone thieves from wiping your device clean and selling it to the highest bidder (or using it themselves). Now, when you lose your iPhone and are forced to remote wipe it, the iPhone will stay in Lost Mode. Your lock screen message will remain, and anyone who attempts to use the phone after a reset will be required to enter your iCloud username and password before it unlocks.

• App updates automatically download in background.

• Call blocking: Someone's repeatedly calling or messaging you that you'd rather not talk to? iOS 7 will have support for blocking those pesky email addresses and phone numbers.

• Do not track: Safari on OS X has had a **[Do Not Track](http://www.macworld.com/article/1158113/protect_web_browsing_cookies.html)** [option](http://www.macworld.com/article/1158113/protect_web_browsing_cookies.html) for awhile, which prevents advertisers from tracking you as you browse the web. In iOS 7, it looks like mobile Safari will gain that same feature.

- Turn-by-turn walking directions: If you like to walk, but aren't always familiar with your surroundings, Maps's new turn-by-turn directions for walkers should be a delight.
- iTunes Radio. Users can create stations based around songs, artists, or genres. It's free with ads for all users, and iTunes Match subscribers will enjoy an ad-free experience.

Check [Apple's site](http://www.apple.com/ios/ios7/) for more details  $\bullet$ 

# Apple Grilled Over Tax Practices

**On** <sup>21 May</sup> 2013, Apple's CEO Tim Cook **sat before** Levin, that has accused Apple of legal, yet unethical methods of avoiding taxes in the United States.

Senator Levin has accused Apple of pursuing the "holy grail of tax avoidance," saying, "They've created corporations that don't exist anywhere for tax purposes."

The Senate panel alleges that Apple paid only \$4 billion in taxes on declared profits of \$38 billion between 2009 and 2012, an effective tax rate of 10.53 percent – much less than the 35 percent corporate income tax rate in the United States. Also at stake is the more than \$100 billion the company holds overseas that Apple says it will not repatriate due to a 35 percent tax rate for such transfers.

How is Apple avoiding so much tax, and why is it not illegal? There's actually nothing new or extraordinary about it. Apple has employed a common tax-avoidance tac-tic called a [Double Irish arrangement](https://en.wikipedia.org/wiki/Double_Irish_arrangement) that it helped pioneer in the 1980s, according to [Charles Duhigg and David](http://www.nytimes.com/2012/04/29/business/apples-tax-strategy-aims-at-low-tax-states-and-nations.html)  [Kocieniewski of the New York Times](http://www.nytimes.com/2012/04/29/business/apples-tax-strategy-aims-at-low-tax-states-and-nations.html).

**Make Mine a Dublin**  $-$  The Double Irish takes advantage of loopholes in Irish and U.S. regulations to avoid taxation in either locale. Apple and other multinational companies keep much of their holdings in Irish subsidiaries, which leaves much of the money in a "no man's land" of taxation. Only a fraction is subject to Ireland's modest 12.5 percent corporate tax rate.

The United States [has only itself to blame](http://www.npr.org/blogs/money/2013/05/22/185896057/why-apple-and-lots-of-other-companies-wound-up-in-ireland) for Ireland's low corporate tax rate. After World War II, Ireland used U.S.-provided rebuilding funds to hire economic consultants from the United States. The consultants presented the Irish government with a lengthy report that briefly mentioned that Puerto Rico had successfully drawn in foreign corporations with low tax rates. Irish politicians seized on the idea.

But companies have moved beyond merely taking advantage of paying less to inland revenue. They've also invented other tricks to milk the shamrock, including:

**• The Ol' Switcheroo:** Apple juggles the books so that much of its revenue winds up in Ireland, where taxes are low, and many of its expenses occur in the United States, where deductions are plenty. According to **[Howard Gleck](http://taxvox.taxpolicycenter.org/2013/05/21/the-real-story-about-apples-taxes/)**[man of the Tax Policy Center,](http://taxvox.taxpolicycenter.org/2013/05/21/the-real-story-about-apples-taxes/) a deduction in the United States is worth 35 cents on the dollar because of the higher tax rate. Apple does this through cost-sharing agreements, as pointed out by [Jeanne Sahadi of CNNMoney](http://money.cnn.com/2013/05/22/news/economy/apple-taxes/), where

Apple treats its Irish subsidiaries as separate companies. Per CNNMoney, Apple Sales International, an Irish subsidiary, brought in \$74 billion in profit from 2009 to 2012, but spent only \$4.9 billion on R&D (research and development) – about 6.6 percent. By comparison, Apple's U.S. entities brought in much less during that time (only \$38.7 billion) but spent nearly as much (\$4 billion) on R&D – about 10.3 percent of revenue.

**• No Man's Land:** Some of Apple's Irish subsidiaries aren't even legally Irish. In fact, they don't belong to any jurisdiction. Apple Operations International, which controls many of Apple's off-shore subsidiaries, made \$30 billion between 2009 and 2012, but didn't file tax returns for any of that money. Ireland allows Apple to have a physical presence there without being considered an Irish company for tax purposes. Harvard tax professor Steve Shay calls this "ocean income," as it's revenue that never quite makes it to land. Despite this, that money did somehow wind up back in the United States, where it's held in bank accounts for those "Irish" subsidiaries.

**• Check the Box:** Even more befuddling, Apple can actually pretend that some of its subsidiaries don't exist. Under U.S. Treasury rules implemented to simplify tax filings, Apple can simply check a box to label its subsidiaries as disregarded entities that aren't subject to tax. As a result, that money is locked behind a tax wall, which should cut 35 percent of whatever they brought back to the U.S. But they have a way around that, too…

**• Never Come Home:** As noted earlier, Apple says repatriated income from outside the United States would have a 35-percent levy when it returned. But Apple skirts that by "borrowing" money from its foreign subsidiaries, which is yet another loophole. Under U.S. law, this dodges the 35 percent tax; instead, Apple just has to pay tax on the income generated by those "investments."

Another trick Apple uses is **borrowing money** for things like its massive stock dividend and buyback program, despite being flush with cash. Overall, the interest rate on the loans is cheaper than the tax rate it would pay to repatriate the money. (See "**[Digging into Apple's Financial Decisions](http://tidbits.com/article/13744)**," 6 May 2013.)

**The Villain of the Story**  $-$  Is there a place where fault should be laid for Apple engaging in these tactics, which are legal but fail the smell test? After all, any corporation making sufficient money uses one or more of these techniques, or others, to avoid paying America's supposedly super-high 35-percent corporate tax. It appears only suckers pay that high rate, meaning smaller firms without the resources, or companies run by executives who find the legal behavior completely unethical in practice.

While Apple may have helped pioneer these techniques, like most Apple innovations, they've been copied by other companies. Microsoft, Google, Adobe, Facebook, General Electric, Johnson & Johnson, Oracle, and Eli Lily are just a handful of the companies that take advantage of Ireland's temperate climate, rolling hills, and questionable laws.

Nor is Apple even the most egregious offender. In a study [by NerdWallet](http://www.nerdwallet.com/blog/investing/2012/corporate-taxes-only-9-percent/) for the 2011 tax year, Apple placed third lowest in effective tax rates, behind Exxon Mobil and Chevron. Exxon Mobil and Chevron paid only \$1.5 billion on earnings of \$73.3 billion and \$1.9 billion on \$47.6 billion to the United States, respectively, while Apple paid \$3.9 billion. But General Electric makes its peers look like amateurs. In 2010, it **[paid no taxes](http://www.nytimes.com/2011/03/25/business/economy/25tax.html)** on worldwide revenue of \$14.2 billion. In fact, it received a refund of \$3.2 billion from the United States government!

Cronyism is a better target for ire, as Congress has established all kinds of special tax advantages and loopholes through lobbying by high-dollar industry donors. Now the chickens are coming home to roost. Meanwhile, Ireland has lowered tax rates and turned a blind eye to funky accounting because it benefits from these shenanigans. The country denies any fault. [Eamon Gilmore, Ireland's deputy prime](http://www.cnbc.com/id/100756298)  [minister, has said](http://www.cnbc.com/id/100756298), "Ireland doesn't negotiate special tax rate deals with any companies." That may be technically correct, but Ireland certainly provides all the tools companies need to avoid as much tax as possible. Other European Union Leaders, such as British prime minister David Cameron, have called out Ireland on their practices.

Why is Apple being singled out here, when there are far worse tax dodges operating in the United States? Perhaps it's because Apple has such a high profile, or maybe it's because John McCain wanted an excuse to **lambast Tim** [Cook](http://livewire.talkingpointsmemo.com/entry/mccain-why-hell-do-i-have-to-keep) for having to update the apps on his iPhone constantly. Some have even suggested that Apple is being shaken down for its lack of congressional spending. There might be at least a hint of truth to this, as Apple has been slowly, but [steadily, increasing its lobbying expenses](http://preview.reuters.com/2013/5/22/apple-former-washington-wallflower-now-at-center), which used to be minimal.

To be fair, Senator Levin's committee has, in the past, grilled Microsoft and Hewlett-Packard on their tax avoidance strategies. But Google has been an odd exclusion, despite the fact that its use of these same techniques has [cost the United States](http://www.bloomberg.com/news/2010-10-21/google-2-4-rate-shows-how-60-billion-u-s-revenue-lost-to-tax-loopholes.html) at least \$60 billion in tax revenues, and the search giant has been called out in Europe for its practices.

These methods may stink, but they are different from dodgy tax shelters employed by high-worth individuals and some companies that rely on sham transactions, which are often found illegal. Such tax dodgers are later forced to pay tax and penalties, and may also face jail terms.

Apple and other companies would likely be just as criticized by analysts for not using tax options available to them, as well as receiving complaints from shareholders – which include over half of all American households through direct investment, mutual funds, index funds, and pension plans. The directors of public companies are not, **[contrary to ur](http://finance.yahoo.com/blogs/the-exchange/maximizing-shareholder-value-no-longer-goal-162931025.html)**[ban financial myth](http://finance.yahoo.com/blogs/the-exchange/maximizing-shareholder-value-no-longer-goal-162931025.html), legally required to maximize shareholder value. No such law compels them.

But shareholders have an increasingly active voice in corporate America, despite attempts to ignore them, and even the famously impassive Apple recently blinked. Activist investor David Einhorn [successfully threatened Apple](http://www.guardian.co.uk/technology/2013/mar/01/david-einhorn-apple-iprefs-lawsuit)  [with a lawsuit](http://www.guardian.co.uk/technology/2013/mar/01/david-einhorn-apple-iprefs-lawsuit) over not sharing enough of its cash hoard with investors, and Apple responded by increasing its share buyback program and raising dividends.

As Kentucky Senator Rand Paul [said at the hearing,](http://www.washingtonpost.com/blogs/wonkblog/wp/2013/05/21/rand-paul-unloads-on-bullying-berating-and-badgering-of-apple/) "If anyone should be on trial here, it should be Congress. I frankly think the committee should apologize to Apple. The Congress should be on trial here for creating a Byzantine and bizarre tax code." While Tim Cook and Apple should shoulder part of the blame, they are also working inside a convoluted system that practically demands abuse. [Apple's written statement to the Senate](http://images.apple.com/pr/pdf/Apple_Testimony_to_PSI.pdf) proposes tax reforms that would lower corporate income taxes, eliminate corporate tax expenditures, and implement a "reasonable" tax on foreign earnings so the company can bring its money back home.

Also in the statement, Apple counters claims that it doesn't pay taxes on foreign earnings, saying, "Apple has substantial foreign cash because it sells the majority of its products outside the U.S. International operations accounted for 61 percent of Apple's revenue last year and two-thirds of its revenue last quarter. These foreign earnings are taxed in the jurisdiction where they are earned ('foreign, post-tax income')."

Despite that, it's evident that Apple makes as much of its revenue as foreign as it can. The question Congress must answer is how much of Apple's legitimate foreign income belongs to the United States, and what measures will make Apple most likely to give it up?

Maximizing Taxpayer Value - Instead of making Apple, or any company, the whipping boy, Congress should instead work on identifying the loopholes it has created, and how to close the ones it has missed. Furthermore, instead of asking companies why they're bending the law, Congress should instead ask how business and government can work together to create a better situation for all. The fact is that businesses exist across borders, and our global economy means even the United States government has to compete.

The current system is a broken mess that benefits no one. We the people lose untold billions in tax revenue, while companies like Apple are throwing massive resources behind these insane, cockamamie schemes that lock their liquidity behind green bars. While I'm the last person to assume good faith from a multinational corporation, it's just common sense that these tricks are a headache for Apple. Create a better business environment and everyone wins.  $\sigma$ 

# Can You Replace Photoshop with Pixelmator?

 $\prod_{\text{Cloud}, \text{''} }$  [Adobe Flies from Creative Suite into the Creative](http://tidbits.com/article/13745) [Cloud,](http://tidbits.com/article/13745)" 8 May 2013, Josh Centers described the stunning announcement made at the Adobe MAX conference that future versions of the sun-dried brick company's Creative Suite products, including Photoshop, would be available only on a subscription basis. Many Photoshop users – particularly hobbyists and those who don't live and die by the program – were outraged at the announcement and its implications (see "[Creative Cloud Complaints Darken](http://tidbits.com/article/13765)  [Adobe's View of the Future](http://tidbits.com/article/13765)," 17 May 2013). In particular, many worried about the prospect of being locked out of all of their accumulated Photoshop documents if their previously purchased version of Photoshop should stop working (because, say, of an update to the operating system) unless they gave in and subscribed.

As someone whose own purchased copy of Photoshop, an ancient CS1 release, had already met such a fate at the hands of OS X 10.7 Lion, I understand their fear. In my own case, though, Photoshop CS1's inability to run on my current Mac did not mean that I had to abandon my old Photoshop files. Thanks to [Pixelmator,](http://www.pixelmator.com/) from the Pixelmator Team, I can open and edit all of my old Photoshop files just fine (or, at least, those that I've tried – some old sins are not worth remembering).

I'm not the only one who has turned away from Photoshop to embrace Pixelmator. It seems that the most recent update, version 2.2, achieved 500,000 downloads in its first week of availability in the Mac App Store (see "Adding Context to [Big Number News](http://tidbits.com/article/13774)," 17 May 2013).

Which raises the question posed by this article's title: Can you replace Photoshop with Pixelmator? Or, to give it the correct emphasis, can you replace Photoshop with Pixelmator?

The answer to that, I'm afraid, may disappoint those who want cut-and-dried answers to complex questions: it depends on how you use Photoshop, and what you use it for. In my case, and in the cases of other members of the TidBITS staff whom I asked, the answer seems to be "Yes."

As writers, of course, we scribblers at TidBITS tend not to have intense or complicated image editing needs: the most common needs recounted to me by my colleagues were for cropping and sizing images, composing screenshots, putting borders and text on images, and making minor adjustments to the colors and levels of images. Add to that my own peculiar need to manipulate the truly terrible cartoons I occasionally draw (see "iPad Tools for Bad Cartoonists [\(and Good Ones, Too](http://))," 29 November 2012), and you end

up with a list of use cases that make the feature set of Pixelmator, let alone Photoshop, seem like overkill on the level of a thermonuclear fly-swatter.

Pixelmator has a set of image editing and manipulation tools far in excess of our needs, with some of them similar in both operation and presentation to their Photoshop counterparts. For example, it has a Tools palette similar in many ways to the Tools panel found in Photoshop, with tools arranged in a similar order and sporting icons that won't look unfamiliar to a Photoshop user.

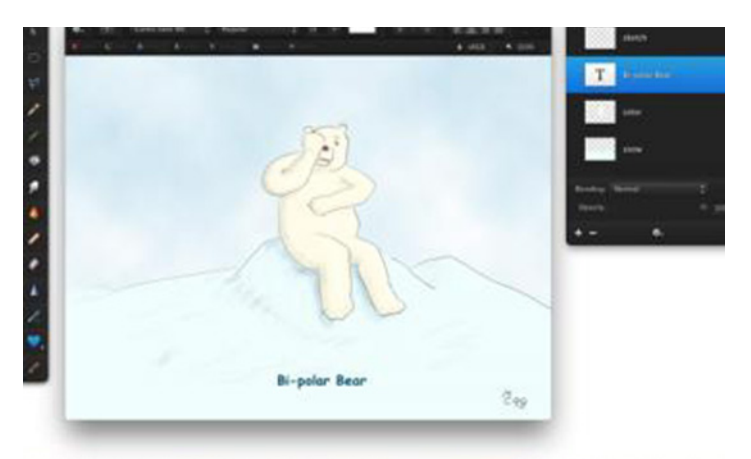

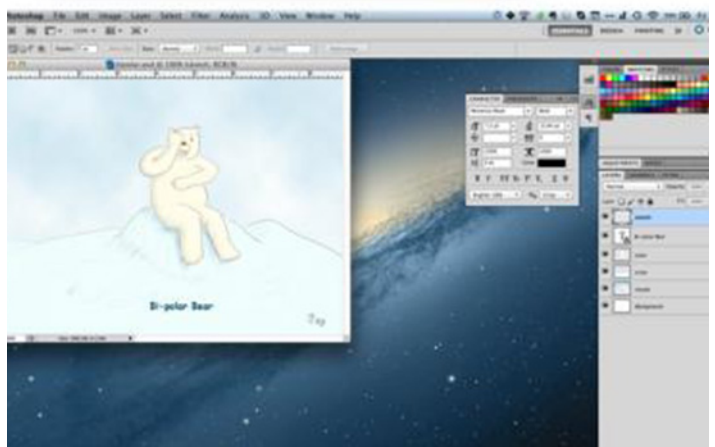

 Pixelmator also has a rich array of vector shapes you can use and stylize for those times when bitmap graphics don't fill the bill. It has a bunch of gradient fills and controls to customize and adjust them. It provides all sorts of effects – color adjustments, blurs, distortion, sharpening, tiling, styling, and more – presented in a browser that enables you to preview them. It has lots of brushes, from simple to complex, and offers the capability to modify and add to them. It has layers, of course, and commands to link them, group them, merge them, adjust their blending with other layers, hide them, and use them as masks. It offers a Photo

Browser so you can quickly peruse and choose from images in iPhoto, Aperture, Photo Booth (yes, Photo Booth!), plus any other images in your Pictures folder hierarchy. Put all of Pixelmator's various palettes onscreen and you'd be hard-pressed to find the image you're working on amid their vast richness of offerings.

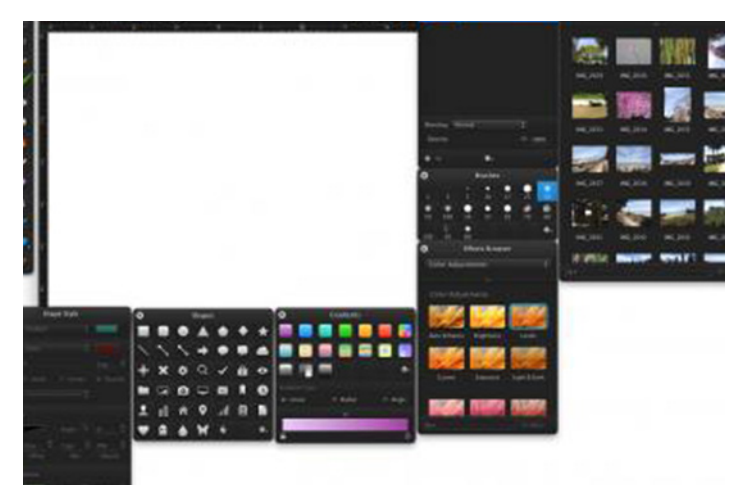

Even Pixelmator's menus bear a passing resemblance to Photoshop's, with commands like Transform, Stroke, and Fill on the Edit menu, and a Layers menu with some familiar layer manipulation commands. You'll also find an Image menu with the basic image and canvas size commands and color adjustment commands. These are not one-to-one copies of Photoshop's offerings, of course – that application has many more commands and options – but if you have come to Pixelmator from Photoshop you will, at least, have a reasonable chance of finding the command you want if Pixelmator offers it.

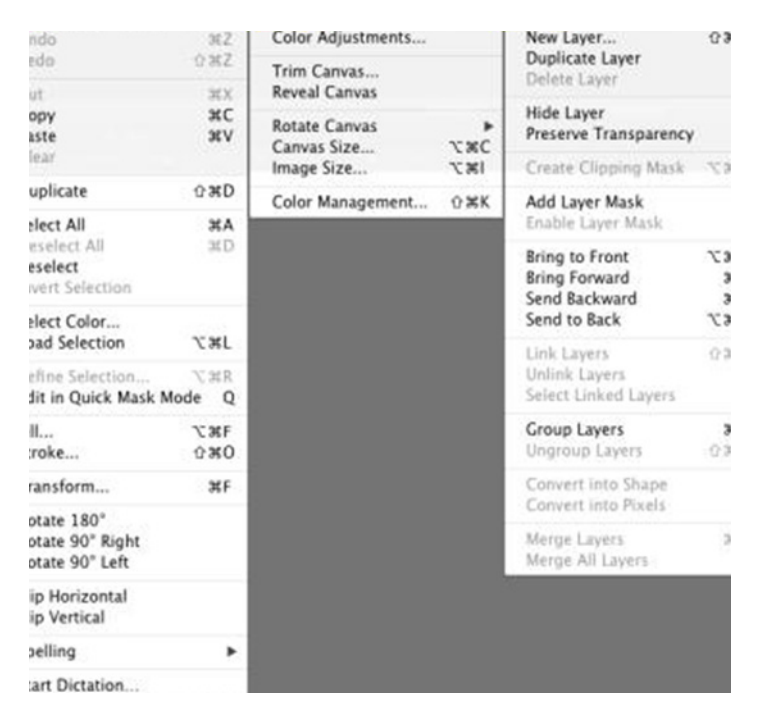

But among some of the things that Photoshop offers that you won't find in Pixelmator are the following: layer styles, adjustment layers, saved masks, editing in the CMYK color space, non-destructive editing, and channel chops. There

are many other lacunae in Pixelmator's capabilities as compared to Photoshop's, as well, and if you regularly need any of those capabilities, Pixelmator is obviously not the right Photoshop replacement for you.

Here's the possibly inconvenient truth: if you are a graphics or pre-press professional, Photoshop remains the best tool for your job, and whether you like the new Creative Cloud subscription-only model or not, you will eventually need to subscribe.

But if you're not sure, investigating Pixelmator is hardly a wallet-buster. As I write, Pixelmator is available in the [Mac App Store](https://itunes.apple.com/us/app/pixelmator/id407963104%3Fmt%3D12) at a special half-price "introductory" cost of \$14.99. Putting it in perspective, that's half the \$29.99 cost of a single month's subscription to just Photoshop in Creative Cloud.

When you compare the two programs, it's clear that Pixelmator is not the best choice for fully employed illustrators and graphic designers who must interact with others in the Photoshop-driven community of creative professionals. Instead, it is well positioned to meet the needs of users who Adobe's new strategy has largely abandoned: hobbyists, people doing occasional photo touch-ups, and students and starving artists who can't afford the overall cost of the Creative Cloud and who don't need all of Photoshop's professional (and sometimes arcane) features. If you're trying to get your head out of the cloud, the combination of Pixelmator's low cost and rich feature set may be just what you need to brighten your day.  $\bullet$ 

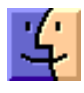

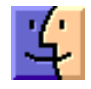

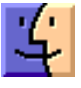

#### **by Matt Neuburg**

# Keeping in Touch with TouchFire

The iPad is a fun and handy device, as everyone knows, but getting real work done on it can be difficult. Even replying coherently to an e-mail message isn't trivial, because the iPad's virtual keyboard isn't a real keyboard. I'm a rapid and handy ten-finger typist, but the iPad turns me into a clumsy one-finger hunter-and-pecker capable only of artificial, short sentence fragments.

One obvious solution is a Bluetooth keyboard; but that's just another piece of equipment you have to carry around with you. The TouchFire proposes a different approach.

The TouchFire isn't a keyboard at all; it's a piece of plastic that lies on top of your iPad, attached by some magnets, just covering the area of the standard virtual keyboard. The plastic is thin enough that your touches

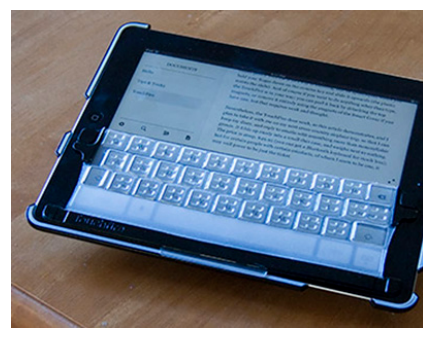

are felt by the iPad's touchscreen, but thick enough to give your fingers a sense of position and feedback, as if you were typing on a very thin physical keyboard. The result is that a ten-fingered typist can, with a bit of practice, type at a reasonable pace with all ten fingers, and can thus create text at a reasonably mature level of intelligence. The proof is that the first draft of this article was generated entirely on my iPad with the TouchFire.

Undeniably, the TouchFire, while ingenious, is a compromise. It obviously can't solve the problem of the iPad virtual keyboard being undersized and deficient in comparison to a physical keyboard. It requires practice, as I've already said; there is an art to striking the keys hard enough to be felt when you want them to be, while holding your fingers still enough the rest of the time that they are not sensed as unwanted keystrokes. The TouchFire works rather poorly with the iPad's shortcut for entering, say, an apostrophe, where you hold your finger down on the comma key and slide it upwards (the plastic resists the slide). And of course if you want to do anything other than type, the TouchFire

is in your way; you can peel it back by detaching the top magnets, or remove it entirely using the magnets of the Smart Cover if you have one, but that requires work and thought.

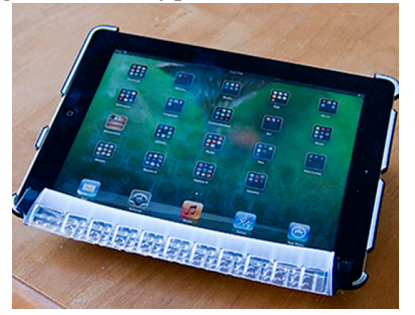

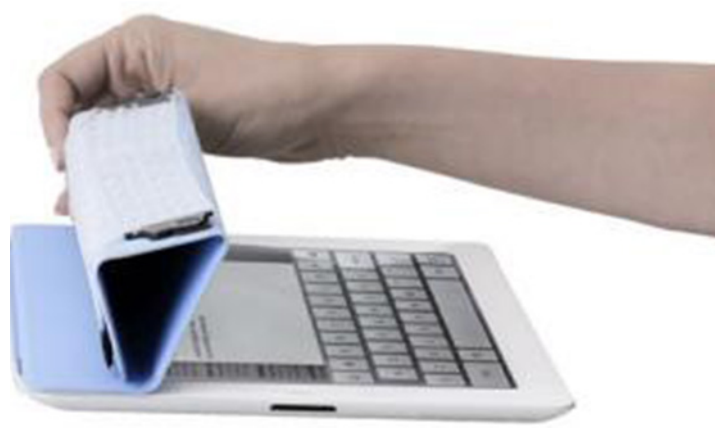

Nevertheless, the TouchFire does work, as this article demonstrates, and I plan to take it with me on my next cross-country airplane trip, so that I can keep my diary, and reply to e-mails with something more than monosyllabic grunts. It folds up nicely into a small case, and weighs next to nothing. The price is steep, \$49.95 (you can get a full Bluetooth keyboard for less); but for certain people with certain mindsets, of whom I seem to be one, it may well prove to be just the spark you need.  $\sigma$ 

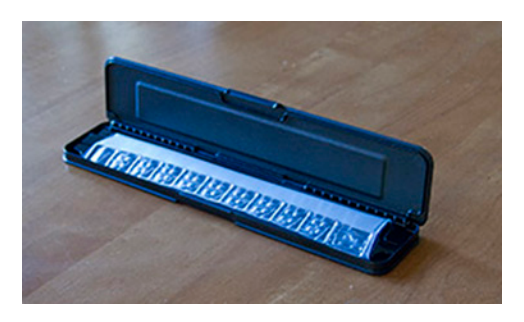

# Rumors and Reality

#### Around Apple:

• Apple has a big piggy bank. It currently holds over \$145 billion. Keep in mind that Apple is an international company and that much of its revenues are earned abroad. The money earned abroad stays abroad. The money earned domestically is taxed at the current rate.

In 2012 Apple paid \$6 billion in federal corporate income taxes.

Sen. Carl Levin (D-Mich.) wants Apple to "bring that money home" or "repatriate its profits." The senator seems to miss the point that the money was never home to begin with — it is earned overseas.

In the meantime, the company raised \$17 billion, paying interest rates that hovered near the low-cost debt of the United States Treasury. Apple will be paying 0.45% to a 30 year bond that yields 3.85%. Based on current rates, Apple will pay interest of about \$308 million a year on the \$17 billion bond offering. And those interest payments will be tax-deductible. Apple will save a bunch. Money brought from abroad is heavily taxed. Apple will save around \$9 billion by issuing the bonds, which will be used to pay increased dividends and buying back its stock.

• Two step verification: Apple is offering an optional, more secure system in order to

– Sign in to My Apple ID to manage your account.

– Make an iTunes, App Store, or iBookstore purchase from a new device.

– Get Apple ID-related support from Apple.

The method requires that

- you enter your Apple Id and password as usual

- receive a four digit verification code on one of your device

- enter the code to complete the sign in.
- Enough already with replacing sick iPhones

Currently, Apple Stores have the tools to replace iPhone speakers, receivers, home buttons, vibrator motors and batteries. But come July, the report says, that list of repairs will be expanded to include displays, cameras, sleep/wake buttons and logic boards. The biggie here is the displays, i.e. screens.

In addition to its repair policies, Apple is also going to change up its AppleCare service. It'll soon be subscriptionbased, instead of something you make a one-time payment on. And instead of being attached to a particular device, it'll be attached to the customer.

• No iWatch this time...

Yet Another Search Engine: Most search engines search for web pages or sites that contain specific information. Shodan searches for devices hooked up to the internet.

Probably not for everybody, but definitely worth checking out.

The devices include security cameras, home automation devices, a water park, command and control systems for nuclear power plants. While information can be gleaned from these devices, in some cases, the device can be manipulated. For instance, a car wash that could be turned on and off and a hockey rink in Denmark that could be defrosted with a click of a button have been found. A city's entire traffic control system was connected to the Internet and could be put into "test mode" with a single command entry.

As it turns out, very few of those devices have any kind of security built into them. Many of those that do require passwords are likely to use "admin" as their user name and "1234" as their password.

**Patent troll** was originally used to describe an entity that "acquires" a patent by some means, legal or extra-legal and then uses it in aggressive lawsuits. In these cases the lawsuits are a form of extortion. Such lawsuits can cost the defendant \$1 million before the case even goes to trial. Given the cost and time involved, small companies capitulate quickly. Check Wikipedia for more information.

Apple grinds out patents covering hardware and software. Apple is often the victim of frivolous lawsuits that can earn patent holding companies millions and millions of dollars. These companies aren't really companies at all; instead they are just shell companies built around a patent or a portfolio of patents, which are often overly broad or were never intended to be used in a particular way.

The current administration wants to curb the abuses. Their plan:

1. Direct the Patent and Trademark Office to start a rule-making process aimed at requiring patent holders to disclose the owner of a patent.

2. The president will ask Congress to pass legislation that would allow sanctions on litigants who file lawsuits deemed abusive by courts.

3. Obama will direct the patent office to train examiners to scrutinize applications for overly broad patent claims.

4. Rein in the growing use of the International Trade Commission to settle patent disputes.

**Development of Camino**, one of the first alternative browsers for OS X, has been cancelled.  $\bullet$ 

5. The Obama administration would like Congress to change certain ITC legal standards and ensure that the agency has flexibility in hiring its judges.

## June Software Review

### Apple Updates

#### [Aperture 3.4.5](http://support.apple.com/kb/DL1657) Jun 5, 2013 - 523.15 MB

System Requirements

- OS X Lion 10.7.5
- OS X 10.8.2 or later

What's New in Version 3.4.5:

• Addresses an issue that could cause Aperture to quit unexpectedly when deleting items from a camera or memory card after import

- Memory cards are now ejected correctly when using the Delete Items option after import
- Includes stability improvements

#### [iTunes 11.0.4](http://support.apple.com/kb/DL1614) Jun 5, 2013 - 187.52 MB

System Requirements

– Mac OS X 10.6.8 or later

This version of iTunes comes with several new features and improvements, including:

- New MiniPlayer. MiniPlayer now includes a beautiful new view that showcases your album artwork. In addition, a progress bar is now built right into MiniPlayer.
- Improved Songs View. You can now enjoy your album artwork while in Songs view.
- Multi-Disc Albums. Albums with multiple discs now appear as a single album.

This update fixes a problem that may cause iTunes to quit if you switch between wired and wireless syncing and addresses an issue that may require you to log into the iTunes Store repeatedly.

#### [Security Update 2013-002 \(Snow Leopard\)](http://support.apple.com/kb/DL1660) Jun 4, 2013 - 329.85 MB

System Requirements

– Mac OS X 10.6.8

Security Update 2013-002 is recommended for all users and improves the security of OS X.

#### [Security Update 2013-002 \(Lion\)](http://support.apple.com/kb/DL1661) Jun 4, 2013 - 57.69 MB

System Requirements – OS X 10.7.5

Security Update 2013-002 is recommended for all users and improves the security of OS X.

#### [OS X Mountain Lion Update 10.8.4](http://support.apple.com/kb/DL1658) Jun 4, 2013 - 342.33 MB

System Requirements – OS X Mountain Lion 10.8.3

#### [OS X Mountain Lion Update 10.8.4 \(Combo\)](http://support.apple.com/kb/DL1659) Jun 4, 2013 - 809.98 MB

System Requirements

– OS X Mountain Lion 10.8

The 10.8.4 update is recommended for all OS X Mountain Lion users and has features and fixes that improve the stability, compatibility, and security of your Mac, including the following:

• Compatibility improvements when connecting to certain enterprise Wi-Fi networks

• Microsoft Exchange compatibility improvements in Calendar

- A fix for an issue that prevented FaceTime calls to non-U.S. phone numbers
- A fix for an issue that may prevent scheduled sleep after using Boot Camp
- Improved VoiceOver compatibility with text in PDF documents
- Includes Safari 6.0.5

#### [Digital Camera RAW Compatibility Update 4.06](http://support.apple.com/kb/DL1656) May 30, 2013 - 6.0.6 MB

System Requirements

- OS X 10.8.2 or later
- OS X 10.7.5 or later

This update adds RAW image compatibility for the following cameras to Aperture 3 and iPhoto '11:

- Canon EOS-1D C
- Canon EOS Rebel SL1 / 100D / Kiss X7
- Canon EOS Rebel T5i / 700D / Kiss X7i
- Hasselblad Lunar
- Nikon COOLPIX A
- Nikon D7100
- Nikon 1 I3
- Nikon 1 S1
- Sony Alpha NEX-3N

#### [FujiXerox Printer Drivers v2.4 for OS X](http://support.apple.com/kb/DL904) May 23, 2013 - 40.25 MB

System Requirements

- OS X Mountain Lion
- OS X Lion
- OS X 10.6 or later

This download includes the latest Fuji-Xerox printing and scanning software for OS X Mountain Lion, OS X Lion and OS X 10.6 Snow Leopard.

#### [MacBook Air Flash Storage Firmware Update 1.0](http://support.apple.com/kb/DL1655) May 16, 2013 - 1.69 MB

System Requirements

– OS X 10.7.5 or OS X 10.8.3

This update is recommended for MacBook Air (mid 2012) models. This update addresses a storage firmware issue that, in rare cases, may cause a system to fail to recover from a crash.

This update is recommended for MacBook Air (mid 2012) models. This update addresses a storage firmware issue that, in rare cases, may cause a system to fail to recover from a crash.

Warning: Your MacBook Air requires this update.

#### **by Christopher Breen**

#### [iMovie 9.0.9](http://support.apple.com/kb/DL1574) May 14, 2013 - 1.08 GB

System Requirements – OS X Lion 10.7.4 or later

New in Version 9.0.9:

• Addresses issues where iMovie does not recognize video cameras connected to your Mac

• Improves compatibility with projects imported from iMovie for iOS

• Includes stability improvements

#### [Thunderbolt Firmware Update 1.2](http://support.apple.com/kb/DL1653) May 9, 2013 - 1.22 MB

System Requirements

– Mountain Lion 10.8.3 This update provides stability fixes for Thunderbolt and Target Disk Mode.

#### [Xerox Printer Drivers 2.3 for OS X](http://support.apple.com/kb/DL912) May 2, 2013 - 74.28

System Requirements

- OS X Mountain Lion 10.8 and later
- OS X Lion 10.7 and later
- OS X 10.6

This download includes the latest Xerox printing and scanning software for OS X Mountain Lion, OS X Lion and OS X 10.6 Snow Leopard.

#### [iOS 6.1.4 Software Update](http://support.apple.com/kb/DL1652) May 2, 2013

System Requirements – iPhone 5

Updated audio profile for speakerphone  $\sigma$ 

# Mac 911

#### *How to import calendars*

Apparently my recent Mac 101 column on using Mountain Lion's Calendar has unearthed a lot of questions. Reader Michael Wolfson has one about Calendar and holidays.

I was wondering if there is a way to get the holidays to show up in Calendar (on Mac and/or iPhone). It would be nice to know these things when I look at the calendar.

There is. By default Calendar doesn't come equipped with a holiday calendar, but it's easy to add one through calendar subscriptions. The manual way to do this is to cruise the

Internet until you locate the kind of calendar you seek, copy the URL for that calendar, choose File > New Calendar Subscription, and in the sheet that appears enter the copied URL and click Subscribe.

For example, if I wanted to add the San Francisco Giants 2013 baseball schedule to Calendar (and honestly, who wouldn't?) I'd enter this URL: http://mlb.mlb.com/soa/ ical/schedule.ics?team\_id=137&season=2013. When I click Subscribe I see the calendar name along with its chosen color (you can choose a different one if you like). I can then choose where to add that calendar–on my Mac or to iCloud, for instance. I can additionally choose to remove

alerts and attachments and choose how often I want the calendar to refresh–your choices are every five minutes, every fifteen minutes, every hour, every day, and every week. For this specific calendar you'll want it to refresh every day as the calendar is updated to include the previous days' scores.

Because you want this calendar synced to your iPhone as well, you should choose to add it to iCloud. It, along with all your other calendars, will then be synced to your iOS devices.

I've shown you the manual way, but you should have to do this only on rare occasions. And this is because there are lots of websites that offer direct calendar download links. For instance, if you want to add U.S. holidays to Calendar, just travel to Apple's US Holiday Calendar page. When you click on the Download link the calendar will download, Calendar will launch, and you'll be prompted to configure the calendar.

At one time there were sites devoted entirely to providing downloadable calendars but they're no longer being kept up to date. Instead, turn to your favorite search engine and query "download calendar nameofthing" where nameofthing is the schedule or calendar you want to download. What you seek are calendars in the iCalendar format (files in this format end with .ics). This is a calendars standard that can be read by nearly all calendar clients.

#### *Dealing with data caps*

*Reader Robert Cullers, like many people, faces the bitter realities of streaming media. He writes:* 

*You keep telling us how to use the Internet for entertainment, which results in more and more usage. I suddenly find that my provider has imposed a monthly data limit of 250GB. Three weeks into the month and I'm about 20 percent over this limit. Much of our use is streaming movies from Netflix although there are a number of other downloads like that of the entire Adobe suite. How can we more efficiently use the Internet since it may soon be impossible to download or upload many large files if these limits are rigorously enforced?* 

I wish I could simply reply "Use a different provider that doesn't impose data caps" but that's largely unrealistic if you want the kind of lightning-fast connections you can get from cable where an unmetered fiber connection isn't available. Though not termed "monopolies" by those who should be watching over these things, that's exactly the kind of stranglehold cable companies such as Comcast, Time-Warner, and Cox have in many markets. They each have data caps, which they claim are reasonable for all but the most extreme data hogs. But in the age of media streaming services and software distributed via download this is nonsense. The cynical suggest these companies impose caps simply to protect their media divisions.

Some have abandoned the "exceed XGB and you're cut off" policies and have instead chosen to charge you for additional usage above the cap. And most now offer tiered services where the more you pay each month, the higher the data cap. But there are a few things you can do on your end to reduce data usage and avoid higher-priced plans and overage charges.

If Netflix streaming is burning up your data plan, consider choosing a lower quality stream, which consumes less data. You can do that by visiting Netflix's Manage Video Quality page. Here you can choose from among three settings: Good Quality (which uses up to 0.3GB per hour), Better Quality (0.7GB per hour), and Best Quality (up to 1GB for standard definition or up to 2.3GB for HD per hour). Yes, picture quality will suffer, but for some types of content– old movies and TV shows, for instance–you may be able to live with it.

#### *Google Hangout and the uncooperative camcorder*

*Reader David d'Angelo has a camcorder and Mac, but can't make a desired connection between the two. He writes:* 

*I read your recent article about Skype and a crashing camcorder and it reminded me of a problem that's frustrated me for awhile. Like that reader, I have a FireWire DV camcorder that works great with some video applications, but I can't make it work with Google Hangout. Any ideas?* 

After reading your question I gave the setup a try with my Sony DV camcorder, and you're right. Google Hangout tells me that no such camera is connected even though Skype and Messages sees it. Given that, I'll lay the blame at the feet of the plug-in necessary to use video in a Google Hangout.

Thankfully there is a free workaround–ManyCam. Designed primarily so that you can use your webcam with multiple applications at the same time, when you install ManyCam you'll find that Google Hangout also now recognizes your attached DV camcorder.

ManyCam's talents don't end there. With it you can add a variety of effects, green-screen-like backgrounds, face accessories (silly eyebrow, eyeglasses, faces, hair, and hats), type text over your image, place a clock in the picture, and draw over the picture as it's projected.

I've found that video produced by ManyCam to be not as smooth as the native video offered in Skype or Messages, but it's not terrible. If your Mac doesn't have a built-in FaceTime/iSight camera or you just want the power of a camcorder's optical zoom, it's a setup that's worth your while.

*[Macworld Senior Editor Christopher Breen is the author of "Secrets of the iPod and iTunes (6th edition)," and "The iPod and iTunes Pocket Guide (4th edition)" both from Peachpit Press* 

#### *and*

*"OS X 10.5 Leopard Essential Training (video)" from lynda.com Find Chris' books at www.amazon.com and www.peachpit.com. Get special user group pricing on Macworld Magazine! Subscribe today at http:// www.macworld.com/useroffer* 

### Share Keystone MacCentral with other MACaholics

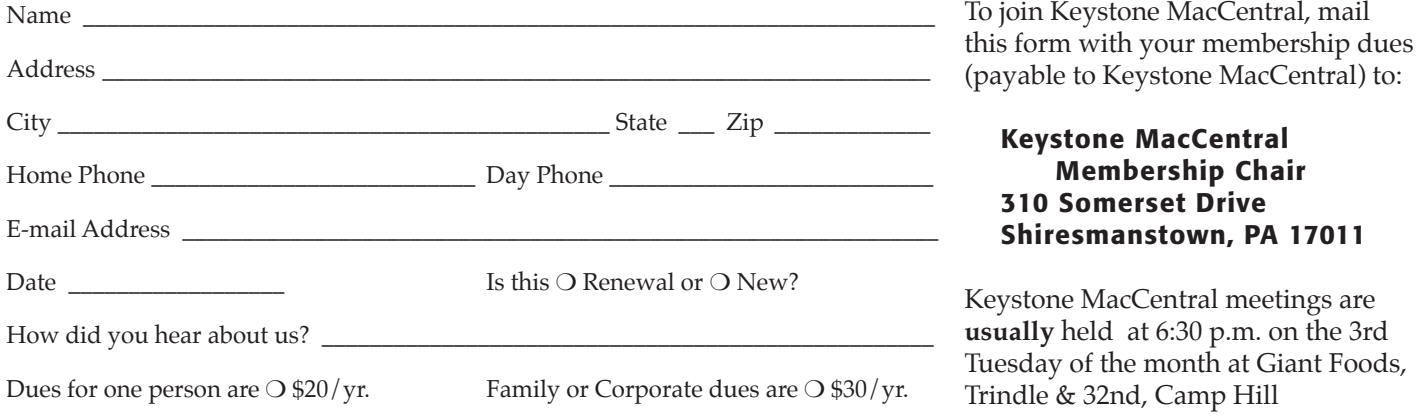